## Search Engine Journal® **WEBSITE EXPERIMENT TOOLKIT**

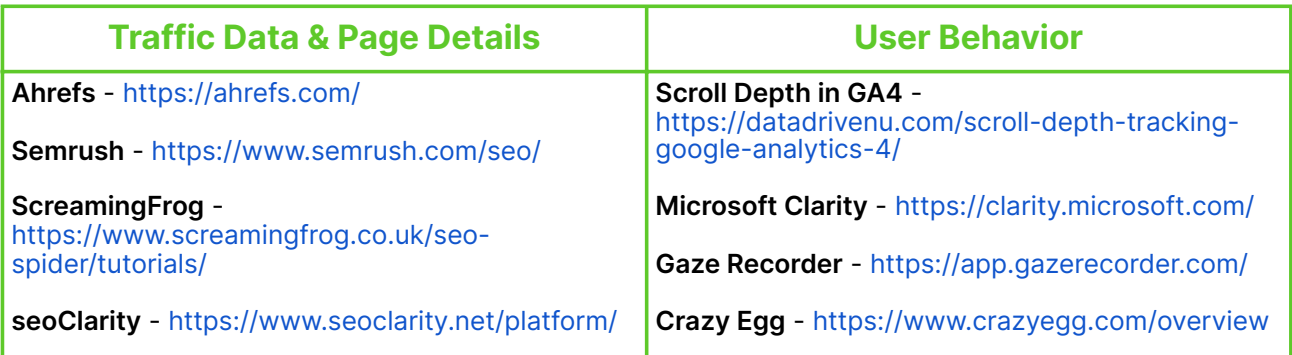

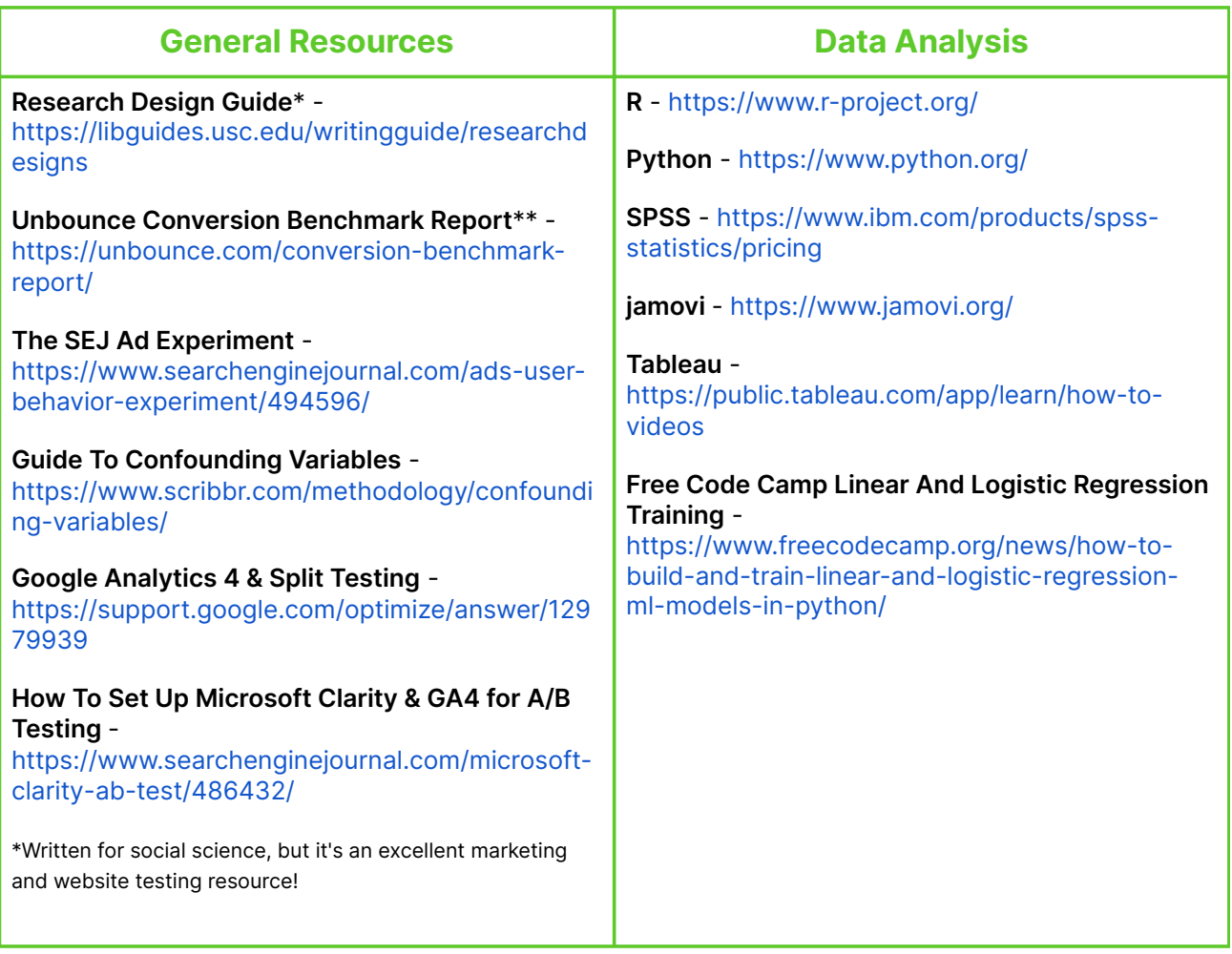

## **Other Resources**

**Google Scholar** - <https://scholar.google.com/>

**ConnectedPapers** - <https://www.connectedpapers.com/>

**ResearchRabbit** -<https://www.researchrabbit.ai/>

**Sample Size Calculators -** <https://bit.ly/3tnH5Xh> , <https://bit.ly/46kYAGm>